## Photoshop 2022 (Version 23.2) Serial Number Full Torrent Incl Product Key For Mac and Windows x32/64 2023

First, go to Adobe's website and select the version of Photoshop that you want to install. Once you have the download, open the file and follow the on-screen instructions. Once the installation is complete, you need to crack Adobe Photoshop. To do this, you need to download a crack for the version of Photoshop that you want to use. Once you have the crack, open the file and follow the instructions on how to install the crack. Once the patching process is complete, the software is cracked and ready to use.

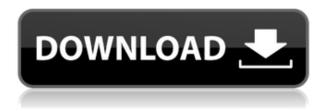

Preparing and changing an existing print layout requires a lot of scrolling - scrolling repeatedly and following links between pages and frames. This makes the whole process much longer and causes repetition. And that's just for the vertical scrolling. It can be too easy to forget a picture details on your iPhone or iPad when you're in the field. Share your photos to Adobe Photos on your phone for fast and easy sharing. After checking your photos you can quickly save to your Photos library and share with others using the iOS 7 interface. Adobe XD is a collaborative design tool that combines two-dimensional and three-dimensional tools in a way that is unsurpassed by any other product. I've not worked with the tool, but the latest version of Photorealistic Render Engine (P.R.E.) 9.0 is significantly faster, offers new features (such as a variety of layers, 3D camera mode, and improved tile text, among many other improvements), and introduces a work process that results in a photorealistic image that has a 90-percent chance of being published as a JPEG (as opposed to a GIF). The tool is used by professionals around the world to create images that will achieve the highest production-ready quality in mandated colostomy bags, palette boxes, and other graphic elements. In this release, the Engine continues to be one of the most complete, flexible and powerful ways to develop and market apps, games, websites and other digital experiences. It's now available in key Web and mobile platforms, including iPhone and iPad, to help developers build interactive and immersive apps for all devices.

## Download free Photoshop 2022 (Version 23.2)With Registration Code Windows {{ upDated }} 2022

To start, let's be clear about what the web version of Photoshop is good for. You'll be able to achieve three main things. One: Edit and work on your image files on the web. Two: create a web page with images and maybe text, and release it to a wide audience. Three: and most importantly, make the web an extension of your desktop software. With that in mind, let's move on to the other side of the equation — the web version of Photoshop is aimed for the production pipeline instead of a long-form editing process which takes a couple of days to create and then a couple more to refine. When working within Photoshop, you'll find that: Shapes layer is really an amazing tool which is used to add different visual effects to images and other shapes. More than ever, it's important to maintain the greatest level of quality in your daily work. It's a smart move to hire a company like Adagen which is specialized in providing great quality at a reduced cost. The team has a great knowledge of the industry and more importantly, provides great training to all your employees. The effect I want to share with you today is a combination of the backdrop removal and the text overlay plugin. Let me share to you how I utilized both plugins and how I placed them to combine a unique look for the final image. #1 -1. Before doing anything with the backdrop removal or text layer I created a rectangular mask. This is where I started with the text. Since I'm using the text effect with a pattern I made it easier to remove the background by giving the text layer the mask I made before. It will matter more for the text layer it's made from the same font than the size of the pixels. So, I finally got how big I want the text to be. #2 -2. Then, I deleted the white space for the text. This time I want there to be a specific background so I used the backdrop removal, but instead of leaving the white background I chose to leave the faded skin, which will make the text more believable. #3 -3. Then I added a pattern layer. To do so, I made a rectangular gradient mask. This way I can control the pattern right on the layer. In this case, I went with the pink gradient. Then I placed the rectangle and moved it up by a couple of pixels. That way the pattern goes from the bottom of the image, covers the background up to the text layer. #4 -4. I

moved the text to the top layer, making sure to hit copy. Then I went back to the top layer and duplicated the layer and pasted it down. This way I get a background as well as text. I used software for the black and white effect. #5 -5. With this layer in place, I started working with the text effect. For the text option I chose the combination of the font, and the type of effect I want for the text. I went with the cross-stitch effect. #6 -6. And finally, I placed the text. It's important to wait a bit for the text layer. The final result will look better when everything is still in the place and the background is still opaque, in case you've applied the gradient. Well, that's the end of this step. Step #7 -7. Almost the same process, I duplicated the text layer once, placed it under the first one and it's good to go. #8 -8. With the text having a background, it's time to add some effects to it. The first one is a solid color. Using the color picker I picked the pink color. #9 -9. I placed it over the top of the text, making sure to use the fluid mask to merge it. In this case, I used the ellipse to make it more narrow to get a more direct effect. #10 -10. After that, I added the gradient overlay with a darker color (the background color). Again, using a fluid mask to blend it in the text layer. #11 -11. Finally, I used the cross-stitch effect again. This time I blurred it after it's been overlapped with the gradient overlay. 933d7f57e6

## Photoshop 2022 (Version 23.2) Download CRACK Product Key For Windows {{ lifetimE patch }} 2023

Adobe Color CC: A Comprehensive Guide to Creating Amazing Artists Color Palettes features a guide on the usage of Adobe Color CC Brush SDK and techniques. Readers will learn how to create palettes for clients, exhibitions, and individual work in the Adobe Color environment. Adobe Dreamweaver - is a content creation suite that brings design and programming skills together in a single integrated environment. This system allows you to work creatively while you build and enhance content. Adobe Illustrator is built on the principles of a web graphics standard, SVG. Its graphics workflow is streamlined for web-based projects. It is fully vector based, so it becomes scalable and maintainable. Adobe has just introduced Scene Detection, which is now available in Camera Raw, for identifying and keying out elements in your photos before you even open them. If you're a mobile photographer, you'll love the JPEG Decoder, which automatically fixes overcompressed images created by your device, so that you get high-quality prints. If your photos need a little help, you can apply Instant Fix and Reduce Moire. Adobe Rigid Filter helps you create sophisticated portraits in minutes. And if an enormous batch of photos just opened, your Photo Merge tool can easily turn a bunch of photos into a panoramic image in a flash. These, and many more, new features enhance the experience of editing images from virtually any device, anywhere. Adobe's free "Hands-On Workshop" is a self-paced, step-by-step course that teaches professionallevel image editing techniques. The live stream and video tutorials start you on the right foot and help make editing images easier, faster, and more fun.

photoshop luts free download ribbon shapes for photoshop download photoshop ribbon shapes free download retro shapes photoshop free download photoshop ribbon banner shapes free download royal shapes for photoshop free download download ribbon shapes photoshop free download photoshop shapes download different shapes for photoshop dots shapes for photoshop free download

The news is very dynamic in how they can update the news. In this illustration, you can see that everything is done except that the reporter added a clipping mask (where the mask turned into black) to the newspaper clip to focus on the editor-chosen mask and non-masked portion of the newspaper. The reporters' editor also provided a layer mask for a better look for the news. This is how they are altering the shirt and adding the new hole to give a new look. Photoshop provides a modern and effective solution for editing many different types of content, whether it is news, music, photos, videos or design of any kind, in a way that first few years of Photoshop were unknown for. Learn how to make amazing edits with these tools and features using the ready-made presets and you can just hit save and it will create your masterpiece out of the raw images. You get better results by using both methods to improve the appearance of your images. While the layer mask option is one of the best tools to edit photographs, the other technique is also a good option for you. This time, clicking the crop tool with a clipping mask selected will remove the background and highlight the selected area while in a different selection. This offers you more options to adjust the depth of field and light for making your own photo edits. As you can find an ordinary image editor in the market, you will probably find that Photoshop is somewhat more than

a simple image editing tool. The feature panels, just like in a graphic designing software, provide you with the kind of satisfaction to efficiently design anything in the market. And that unlike any other image editing software proves helpful in making more creative images than any other.

Looking for more? Check out the full range of new features from Adobe Photoshop and Adobe Photoshop Elements, or head over to Envato Tuts+ for more design related content – such as this round up of the 50+ Best Photoshop Templates From Envato Elements! You can also learn how to create a sketch Photoshop effect, change eye color in Photoshop, remove a person from a photo, and more.

Looking for more? Check out the full range of new features from Adobe Photoshop and Adobe Photoshop Elements, or head over to Envato Tuts+ for more design related content – such as this round up of the 50+ Best Photoshop Templates From Envato Elements! You can also learn how to create a sketch Photoshop effect, change eye color in Photoshop, remove a person from a photo, and more.

Looking for more? Check out the full range of new features from Adobe Photoshop and Adobe Photoshop Elements, or head over to Envato Tuts+ for more design related content – such as this round up of the 50+ Best Photoshop Templates From Envato Elements! You can also learn how to create a sketch Photoshop effect, change eye color in Photoshop, remove a person from a photo, and more.

Adobe Photoshop has over 14000+ features to work on their photos like cropping, zooming, rotating, etc. So now, can't you easily work on your images with the help of this application? I am sure it is the best software among other software, and you can do amazing things with this software. The complete Photoshop CC will help you in all your photography projects with the intuitive editing tools and easy workflow, unique stock features, access to world-class photo libraries installed in each subscription, access to professional creative effects and more.

https://joyme.io/glutricogri

https://reallygoodemails.com/tersboxdotsu

https://reallygoodemails.com/cocaacde

https://techplanet.today/post/pdfmate-pdf-converter-professional-license-code-new

https://joyme.io/buddspircenji

https://reallygoodemails.com/venpereiji

https://joyme.io/pistplansculde

https://tealfeed.com/flashtool-09101-windowsexe-full-version-upd-q5ixv

https://techplanet.today/post/fifa14savegameeditor-better

https://joyme.io/crephiefhiagu

https://techplanet.today/post/collaboration-for-revit-2012-keygen-top

https://techplanet.today/post/virtualdj-remote-101-crack-crackeded-ipa

https://reallygoodemails.com/umhoquesa

https://techplanet.today/post/bitdefender-total-security-2020-crack-license-key-free-download-portabl

e

https://techplanet.today/post/wavefunctionspartan10v110verified-cracked-eat

Easy image adjustment and repair Photoshop makes image correction easy. You can quickly apply standard adjustments such as levels, curves and curves, contrast, just to name a few. Advanced features also include the ability to straighten an image, correct exposure and chroma noise reduction. Create layers from smart objects Photoshop uses smart layers. A smart object is an image that also has text and other objects that can be moved. You can turn those elements into smart layers to make it easy to move or edit them. Add geometric shapes Transform and rotate geometry so you can easily use vectors to create numbers, text, social media icons and logos. You can also use filters to make beautiful designs, textures and patterns. You can even create an onscreen ruler by adding a grid layer and using the ruler feature. Photoshop's applications include a suite of powerful tools for graphic design and web creation. These tools range from basic to complex, and can be used for a variety of purposes. Many people use Photoshop for photo retouching, retouching people in other images, creating HTML themes, designing graphics for the Web, and more. You'll learn everything you need to know about the most popular Photoshop applications, including the tools and features that enable you to create web design and create printables such as brochures and flyers. Transferring Photoshop skills to the web is a breeze with Creative Suite on the web, which includes the latest and greatest web assets for you to use and explore. Using this toolset allows you to assemble web resources into one single place and build the HTML, CSS, and JavaScript to make your web pages or websites better.

The Tinkerface Addon allows you to guickly create custom effects and filters. The button you're looking for is at the bottom of the tool in the toolbox. If you're new to AI, adjusting your image one layer at a time with the Color Replacement filter can be a backbreaking experience—the Tinkerface Filter allows you to do it in a snap. Adobe's wet-nurples filter has undergone a significant redesign. You can now select the pencil tool and decide whether or not you want to draw shadowy edges, and also pick tinting options. You can also use the eyedropper tool to directly start painting color in the image. Adobe has introduced the final version of their Lightroom Mobile app, which added support for HDR and panoramas using the new Lightroom for iOS app. In addition to that, it now includes fixes from Lightroom for desktop as well, making it easier to edit and organize the images you shoot on your iPhone or iPad. Reviewboard is a tool for creating and reviewing designs, wireframes, and style guides. With all new features like "Star" (which lets other designers comment on your work effortlessly); "Forwards" (which lets you review comments easily in the future), and "History," the product receives many updates all of the time. If you're looking to take on more advanced retouching such as improving skin tones using the "Spot Removal" filter, the "Chromatic Aberration" filter, "Color Halftone" filter, and "Removing Lens Distortion" filter, you can look forward to them coming in the next few years.